### Direct Verification of Linear Systems with over 10000 Dimensions

#### **Stanley Bak** and Parasara Sridhar Duggirala

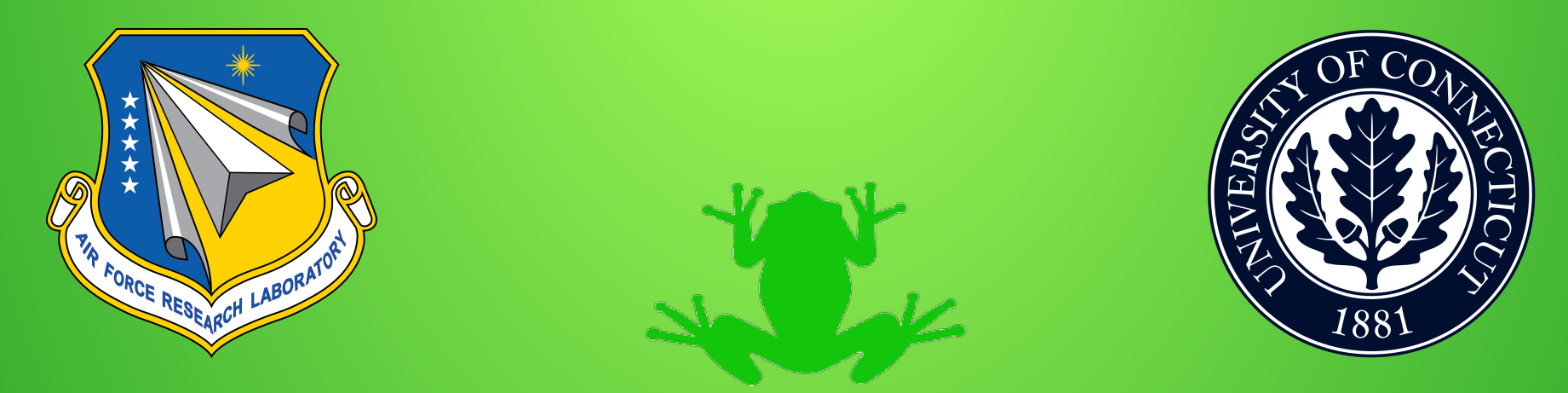

DISTRIBUTION A: Approved for public release; distribution unlimited (#88ABW-2017-0429, 02 FEB 2017).

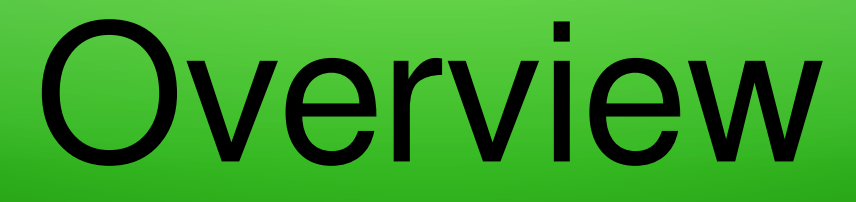

• Description of Safety Verification Method

• Evaluation on Linear Benchmark Suite (9 benchmarks) taken from ARCH2016

 $Q1$ : Given a 2-d linear ODE,  $x' = Ax$ , if an initial state **(1, 0)** goes to **(a, b)** after 10 seconds, where would **(2, 0)** go to after 10 seconds?

 $Q1$ : Given a 2-d linear ODE,  $x' = Ax$ , if an initial state **(1, 0)** goes to **(a, b)** after 10 seconds, where would **(2, 0)** go to after 10 seconds?

A1: **(2a, 2b)**

 $Q1$ : Given a 2-d linear ODE,  $x' = Ax$ , if an initial state **(1, 0)** goes to **(a, b)** after 10 seconds, where would **(2, 0)** go to after 10 seconds?

#### A1: **(2a, 2b)**

Q2: For the same system, if initial state **(0, 1)** goes to **(c, d)** after 10 seconds, where would **(2, 2)** go after 10 seconds?

 $Q1$ : Given a 2-d linear ODE,  $x' = Ax$ , if an initial state **(1, 0)** goes to **(a, b)** after 10 seconds, where would **(2, 0)** go to after 10 seconds?

#### A1: **(2a, 2b)**

Q2: For the same system, if initial state **(0, 1)** goes to **(c, d)** after 10 seconds, where would **(2, 2)** go after 10 seconds?

A2: **(2a + 2c, 2b + 2d)**

# Sets of Initial States

What if we want to know where a (linear) set of initial states goes to after 10 seconds?

Q3: If  $(1, 0) \rightarrow (a, b)$ , where could  $(x_0, 0)$  go to, if  $x_0 \in [3, 5]$ ?

# Sets of Initial States

What if we want to know where a (linear) set of initial states goes to after 10 seconds?

Q3: If  $(1, 0) \rightarrow (a, b)$ , where could  $(x_0, 0)$  go to, if  $x_0 \in [3, 5]$ ?

A3: Anywhere between **(3a, 3b)** and **(5a, 5b)**.

# Sets of Initial States

What if we want to know where a (linear) set of initial states goes to after 10 seconds?

Q3: If  $(1, 0) \rightarrow (a, b)$ , where could  $(x_0, 0)$  go to, if  $x_0 \in [3, 5]$ ?

A3: Anywhere between **(3a, 3b)** and **(5a, 5b)**.

Notice that all the conditions are linear. We can encode everything into a linear program (LP).

# (LP Demo)

## LP Formulation

- At each time t, we solve an LP with:
	- Variables at current time, x(t)
	- Variables at initial time, x(0)
	- Linear constraints on initial variables
	- (possibly) linear constraints defining unsafe states
	- Relationship between x and  $x(0)$ ,  $x(t) = \Phi(t) * x(0)$ , where each column of Φ(t) is a simulation point
- But remember that the solution to a set of linear ODEs can also be given by:  $- x(t) = e^{At \times x}(0)$
- So  $\Phi(t) = e^{At}$ . Which computation method is better?

## Overall Computation Steps

To check for safety at each time  $t \in \{0, h, 2h, ..., t_{max}\}$ : 1. Compute the basis matrix at time t 2. Solve an LP

We can compute the basis matrix by either:

- Running **N** simulations  $-Of$
- Computing an **N**-dimensional matrix exponential (or, since,  $e^{A2h} = e^{Ah} * e^{Ah}$ , compute  $e^{Ah}$  once and then do **N**-dim matrix multiplication at each step)

## Benchmarks

We made a tool, **Hylaa**, which uses this approach. We then evaluated the method on a Linear System Verification Benchmark Suite\* presented at ARCH last year:

- Motor (11 dims)
- Building (50 dims)
- Partial Differential Equation (86 dims)
- Heat (202 dims)
- International Space Station (274 dims)
- Clamped Beam (350 dims)
- MNA1 (588 dims)
- FOM (1008 dims)
- MNA5 (**10923 dims**)

\* "Large-scale linear systems from order-reduction", H. D. Tran, L. V. Nguyen, and T. T. Johnson, 3rd Applied Verification for Continuous and Hybrid Systems Workshop (ARCH 2016)

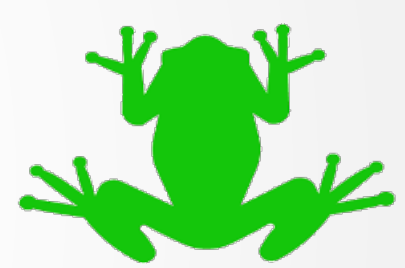

13/22

## Results

● **Every model was successful analyzed!**

#### • The paper has a large table with all the results:

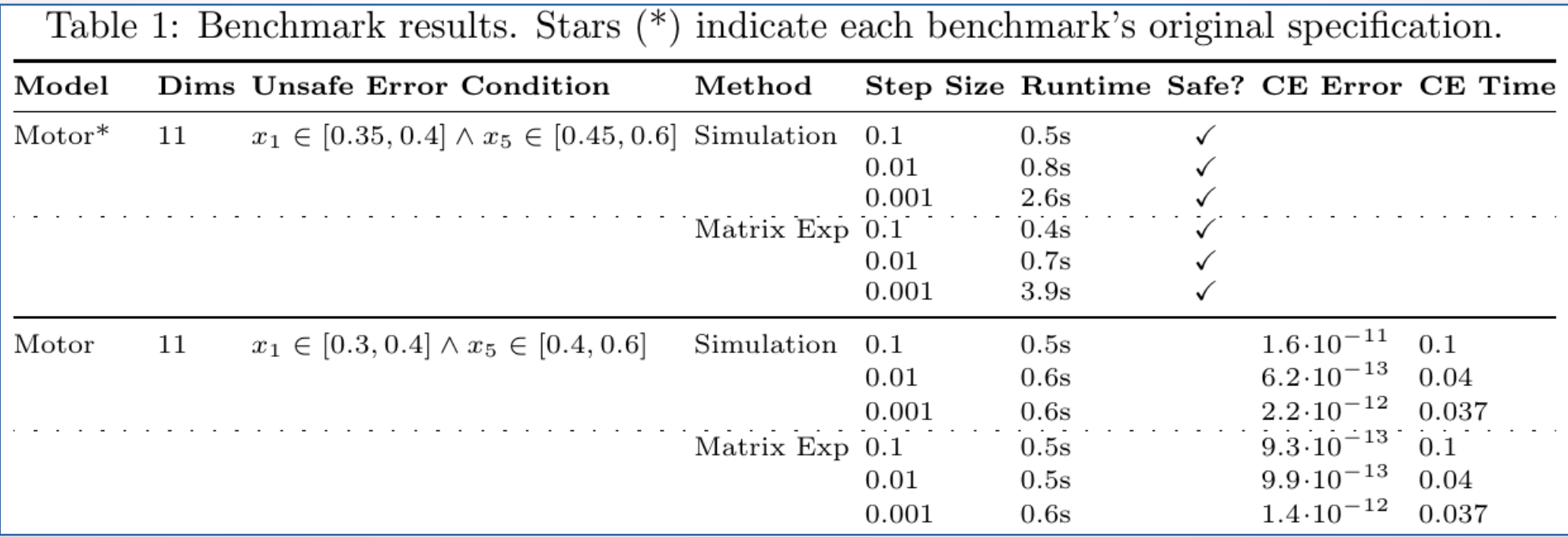

# Building (50 dims)

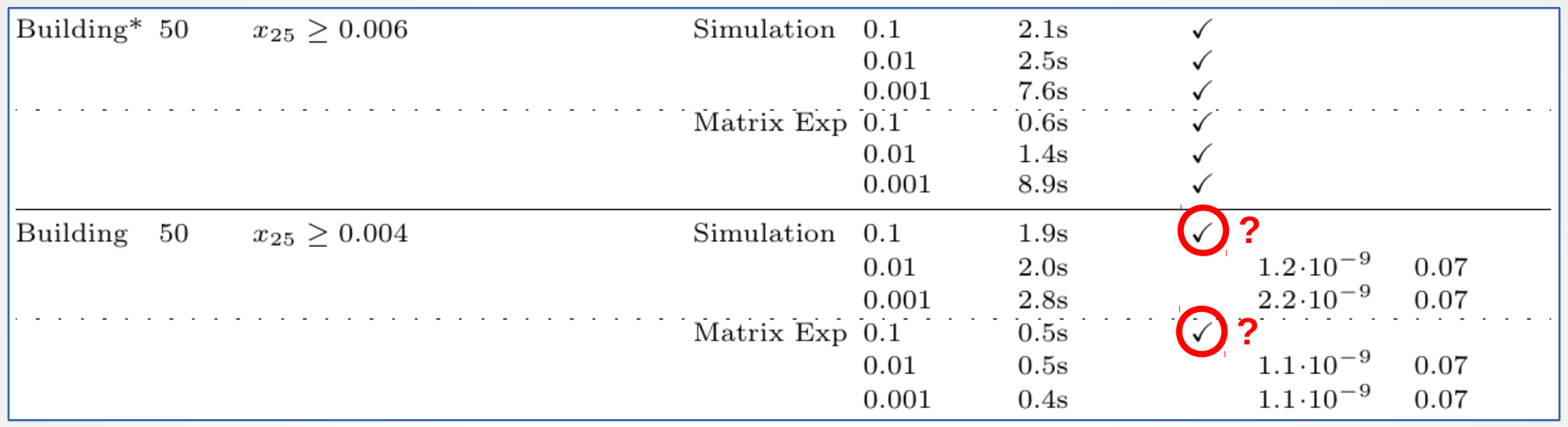

● For both **Simulation** and **MatrixExp**, using a timestep of 0.1 seems to make the system safe

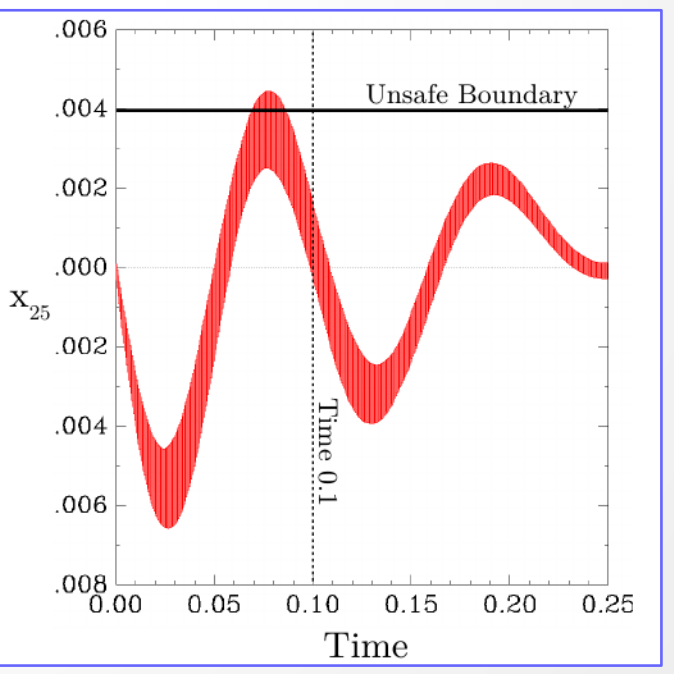

# MNA1 (588 dims)

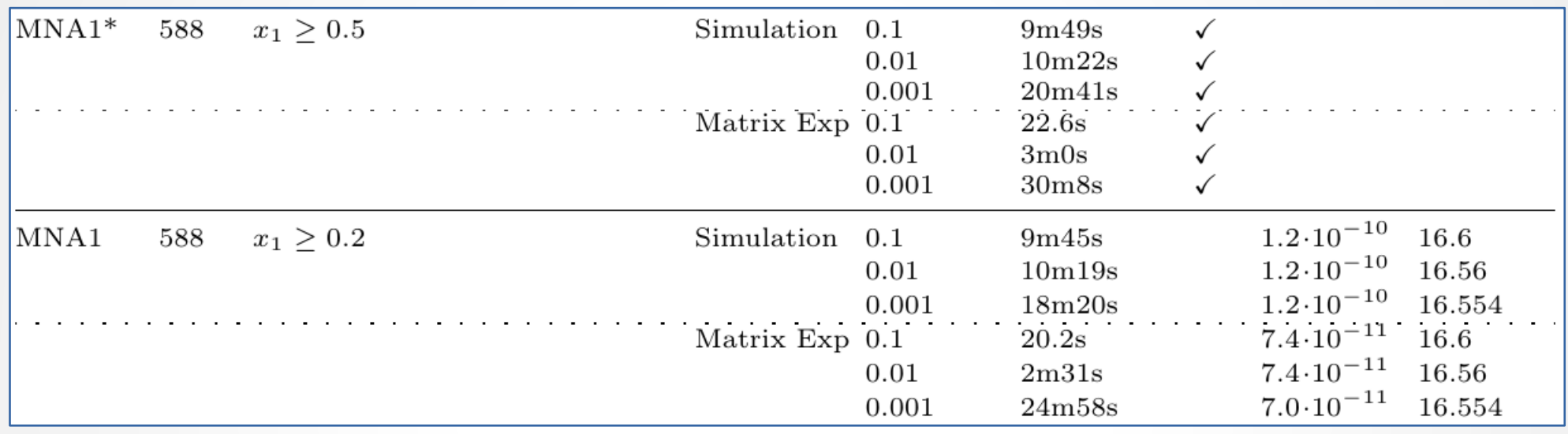

• MatrixExp method runtime is almost linear with the number of steps (in the safe case)

# FOM (1008 dims)

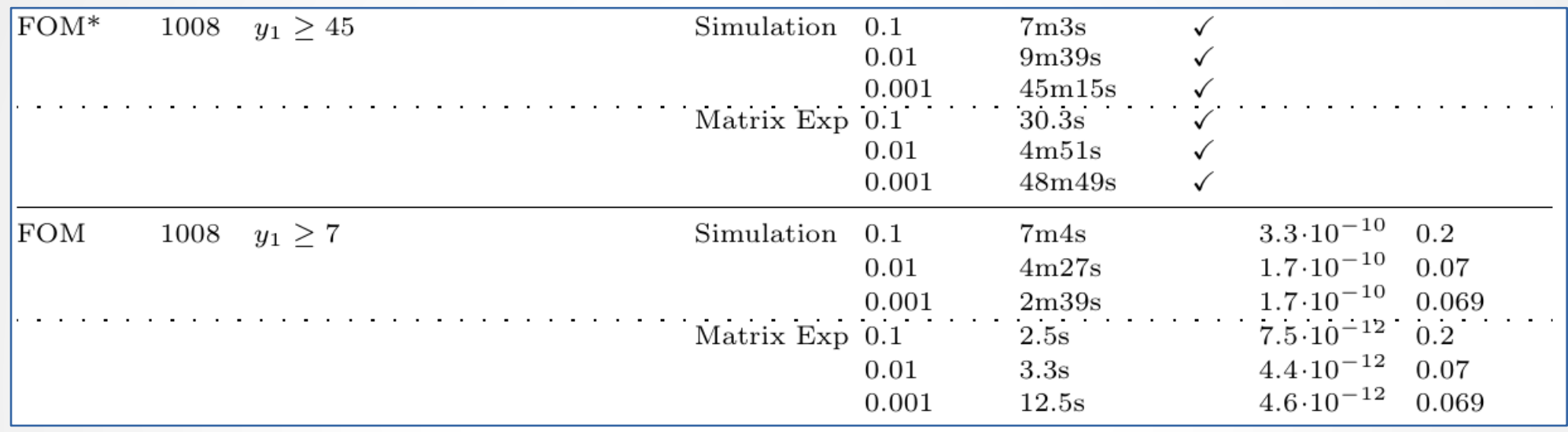

- When a counter-example is found, however, MatrixExp terminates faster that **Simulation** (due to simulation batches).
- In the ARCH tool competition, **Hylaa** finds an error in one of the benchmarks in 0.02 seconds!

## Clamped Beam (350 dims)

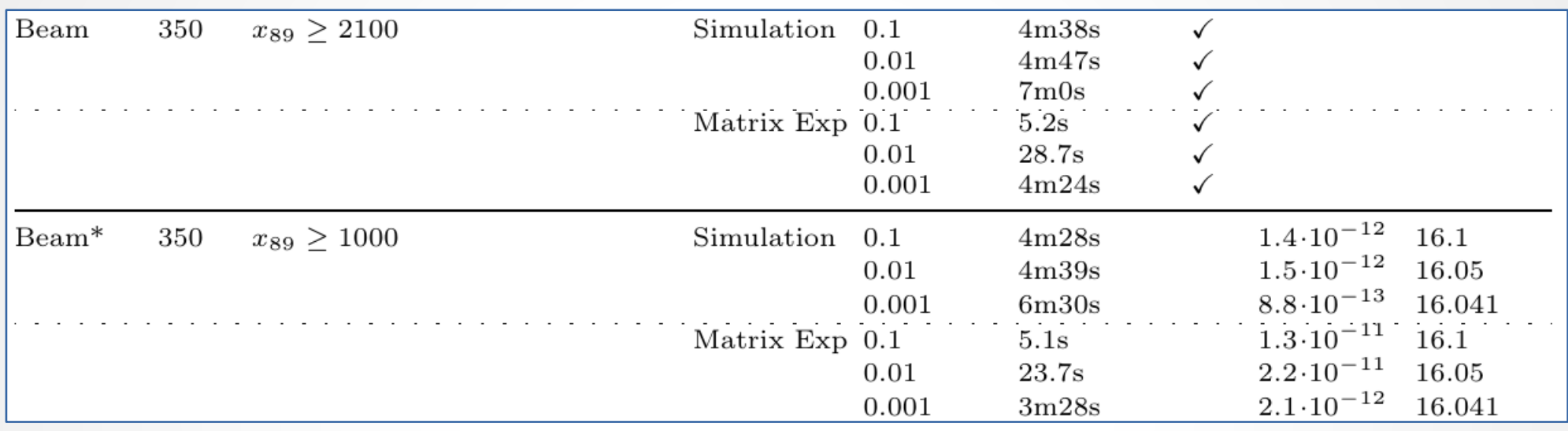

- The original safety specification was created using simulations. For 8 of 9 models it was safe.
- For the Clamped Beam model, however, it was not! This shows that simulation can miss errors. The error was not known before analysis with **Hylaa**.

## International Space Station (274 dims)

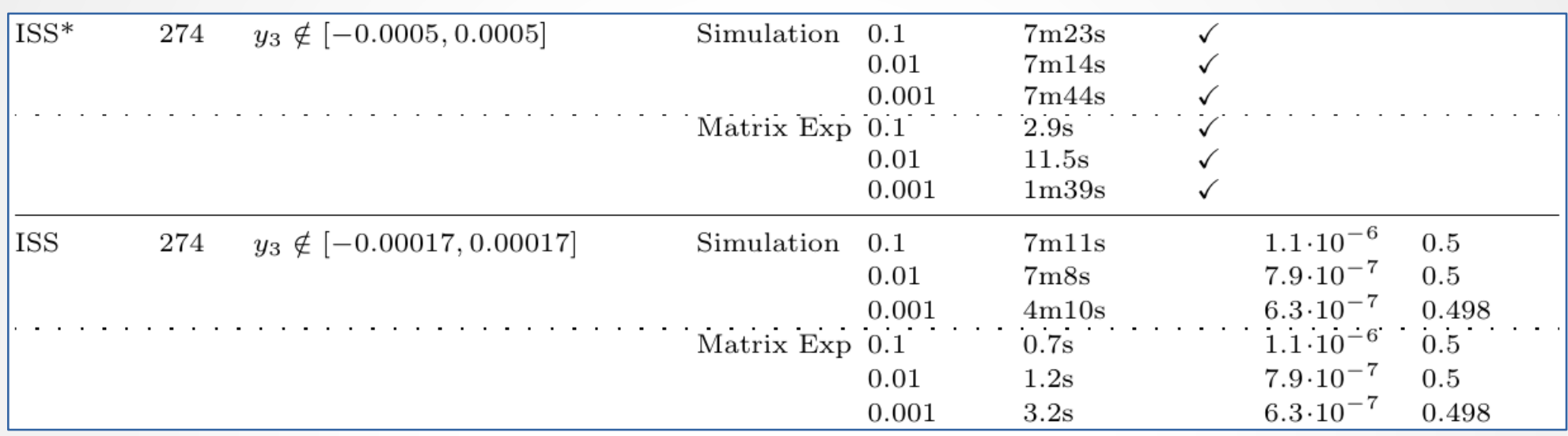

• Simulation vs MatrixExp; which is better?

# MNA5 (10923 dims)

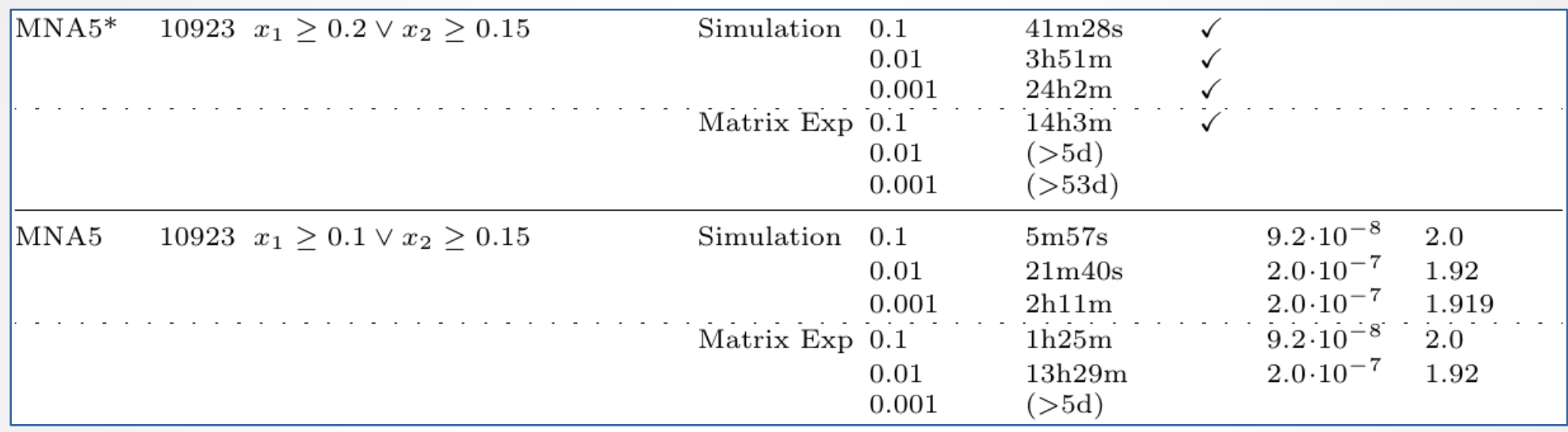

● For the largest models, **Simulation** seems to work faster. Why?

– Euler simulation:  $x(t+1) := x(t) + A * x(t)$ 

## The Journey to 10000 Dimensions

- The benchmark model file is empty!
- SpaceEx Model Editor freezes! Use text editor. Gedit  $\rightarrow$  Geany
- Hyst conversion (ANTRL Grammar Exception),  $11k * 2$  initial conditions
- Hyst stack overflow  $\rightarrow$  internal expression tree unbalanced
- 800MB Python script  $\rightarrow$  OS freezes (cannot run first line)
- OS freezes when swap is active
- Change Hyst to initialize matrix of zeros and assign entries (sparse repr)
- Out of memory while computing... 800 MB  $*$  20000 steps = 16 TB!
	- Don't use explicit Jacobian in ODEINT
	- Python uses processes for parallelism... keep dynamics sparse
	- Run simulations a few steps at a time
- Random crashes "pickling" matrices, LP solving GLPK errors... bad memory stick!

## Conclusion

Continuous systems with over 10000 dimensions can be verified in tens of minutes to tens of hours.

The **Hylaa** tool code, repeatability scripts, the earlier interactive demo, and videos are all available online:

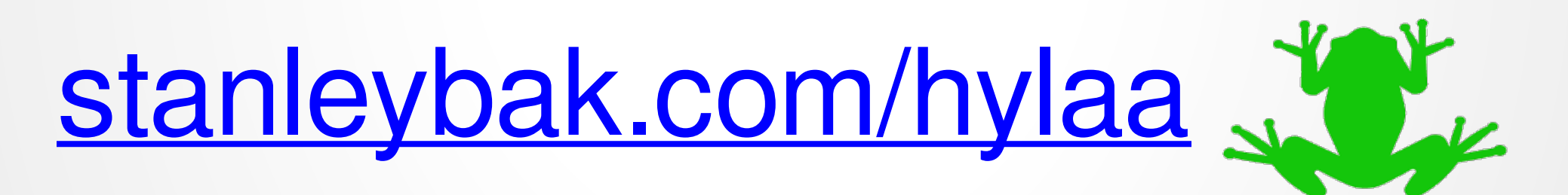

There will be a more complete talk about **Hylaa** at HSCC Wednesday afternoon\*.

\* "HyLAA: A Tool for Computing Simulation-Equivalent Reachability for Linear Systems", S. Bak and P. S. Duggirala, Hybrid Systems: Computation and Control (HSCC 2017)